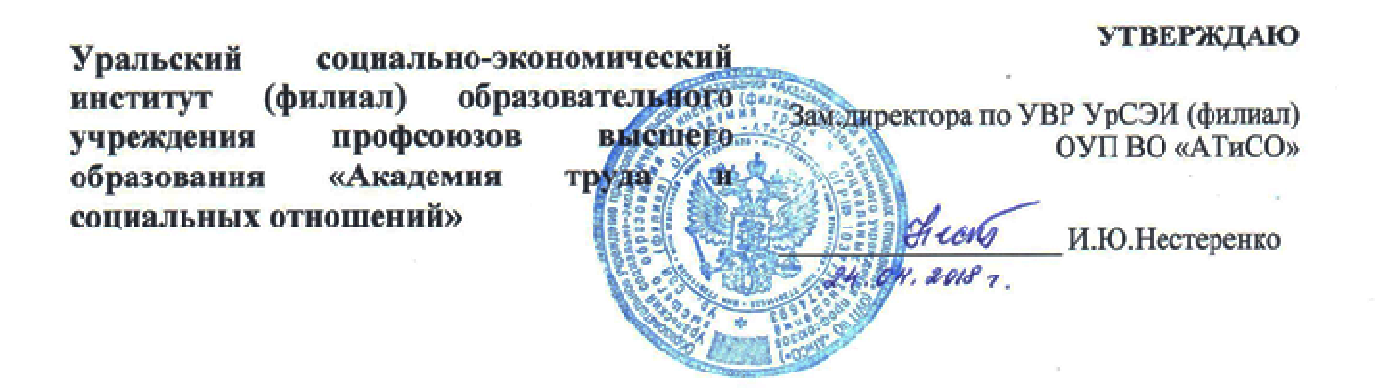

## **РАБОЧАЯ ПРОГРАММА ДИСЦИПЛИНЫ (МОДУЛЯ)**

## **Информационные системы в экономике**

**Направление подготовки** 38.03.02 МЕНЕДЖМЕНТ

**Профиль подготовки** Менеджмент организации Финансовый менеджмент

## **Квалификация выпускника «Бакалавр»**

Кафедра: Гуманитарных, естественнонаучных и математических

**Разработчик программы:**  доцент к.т.н. Мадудин В.Н.

## Оглавление

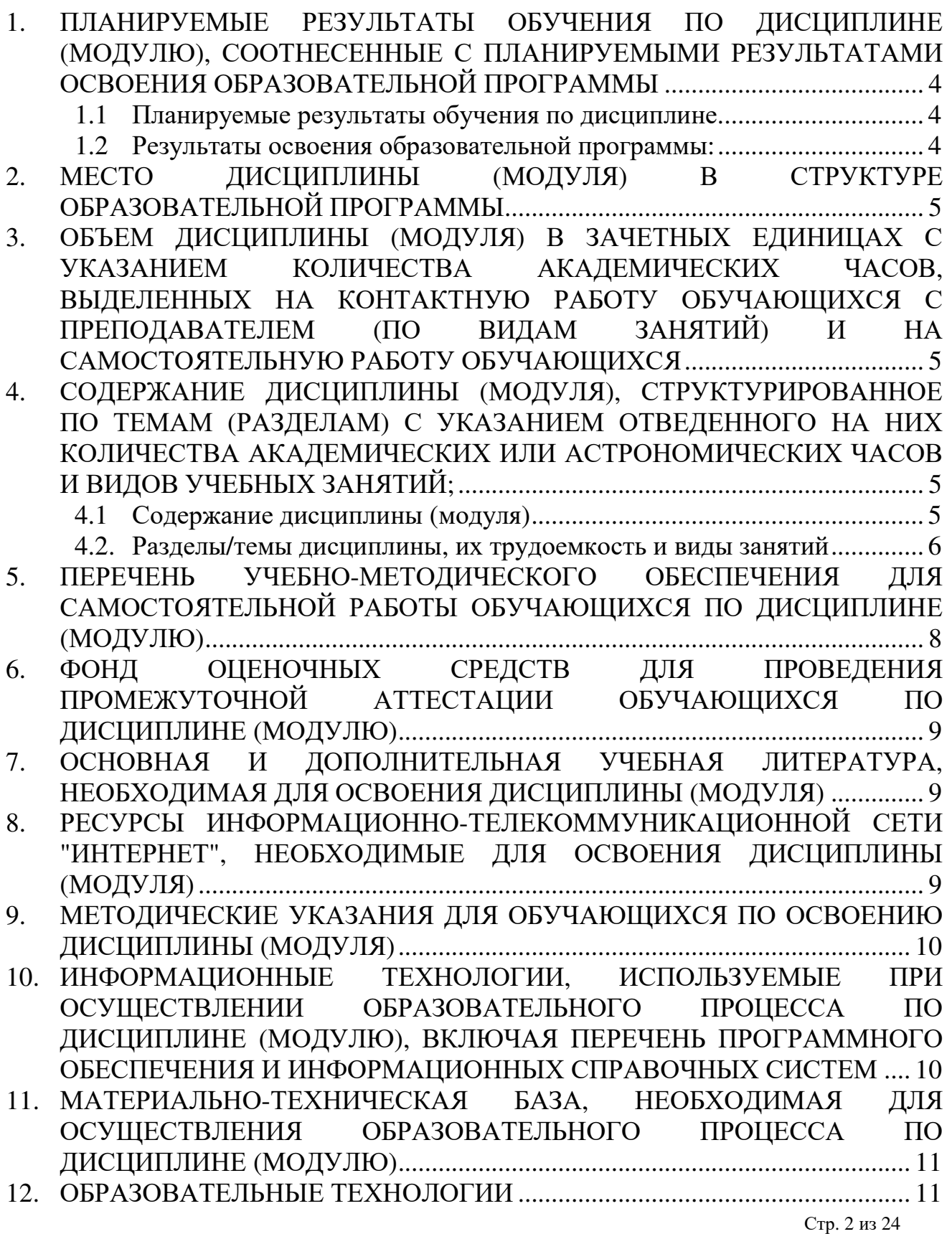

Приложение №1 к разделу № 6 ....................................................................... 12 Фонд оценочных средств для проведения промежуточной аттестации обучающихся по дисциплине (модулю) ......................................... 12 6.1 ПЕРЕЧЕНЬ КОМПЕТЕНЦИЙ С УКАЗАНИЕМ ЭТАПОВ ИХ ФОРМИРОВАНИЯ В ПРОЦЕССЕ ОСВОЕНИЯ ОБРАЗОВАТЕЛЬНОЙ ПРОГРАММЫ ..................................................................................................... 12 6.2 ОПИСАНИЕ ПОКАЗАТЕЛЕЙ И КРИТЕРИЕВ ОЦЕНИВАНИЯ КОМПЕТЕНЦИЙ НА РАЗЛИЧНЫХ ЭТАПАХ ИХ ФОРМИРОВАНИЯ, ОПИСАНИЕ ШКАЛ ОЦЕНИВАНИЯ .............................................................. 12 6.3 ТИПОВЫЕ КОНТРОЛЬНЫЕ ЗАДАНИЯ ИЛИ ИНЫЕ МАТЕРИАЛЫ, НЕОБХОДИМЫЕ ДЛЯ ОЦЕНКИ ЗНАНИЙ, УМЕНИЙ, НАВЫКОВ И (ИЛИ) ОПЫТА ДЕЯТЕЛЬНОСТИ, ХАРАКТЕРИЗУЮЩИХ ЭТАПЫ ФОРМИРОВАНИЯ КОМПЕТЕНЦИЙ В ПРОЦЕССЕ ОСВОЕНИЯ ОБРАЗОВАТЕЛЬНОЙ ПРОГРАММЫ ............................................................. 15 Типовые контрольные вопросы для подготовки к экзамену при проведении промежуточной аттестации по дисциплине ................................... 16 Типовые практические задачи (задания, тесты) билетов для проведения промежуточной аттестации по дисциплине ................................... 16 Типовые задания для контрольной работы для заочной формы обучения . 22 6.4 МЕТОДИЧЕСКИЕ МАТЕРИАЛЫ, ОПРЕДЕЛЯЮЩИЕ ПРОЦЕДУРЫ ОЦЕНИВАНИЯ ЗНАНИЙ, УМЕНИЙ, НАВЫКОВ И (ИЛИ) ОПЫТА ДЕЯТЕЛЬНОСТИ, ХАРАКТЕРИЗУЮЩИХ ЭТАПЫ ФОРМИРОВАНИЯ КОМПЕТЕНЦИЙ. ............................................................................................... 22

### **1. ПЛАНИРУЕМЫЕ РЕЗУЛЬТАТЫ ОБУЧЕНИЯ ПО ДИСЦИПЛИНЕ (МОДУЛЮ), СООТНЕСЕННЫЕ С ПЛАНИРУЕМЫМИ РЕЗУЛЬТАТАМИ ОСВОЕНИЯ ОБРАЗОВАТЕЛЬНОЙ ПРОГРАММЫ**

#### **Целями (целью) изучения дисциплины являются (является).**

#### **Цель:**

формирование целостного представления об информации и информационных ресурсах, информационных системах и технологиях , их роли в решении задач менеджмента , а также принципах и технологиях построения экономических информационных систем и их практическом применении на стратегическом, тактическом и оперативном уровнях управления экономическими объектами.

#### **Задачи:**

- освоение технологии применения информационных систем,

- изучение информационных ресурсов и их использования в решении задач управления экономическими объектами,

- знакомство с методикой управления проектами и показателями качества экономических объектов.

#### **1.1 Планируемые результаты обучения по дисциплине.**

Освоение дисциплины направлено на формирование у студентов следующих компетенций:

#### *Общепрофессиональных*

*ОПК-7* способностью решать стандартные задачи профессиональной деятельности на основе информационной и библиографической культуры с применением информационнокоммуникационных технологий и с учетом основных требований информационной безопасности

#### *Профессиональных:*

**ПК-10 –** владением навыками количественного и качественного анализа информации при принятии управленческих решений, построения экономических, финансовых и организационно-управленческих моделей путем их адаптации к конкретным задачам управления**;**

#### **1.2 Результаты освоения образовательной программы:**

В результате изучения дисциплины студент должен:

*В результате освоения компетенции ОПК-7 студент должен:* 

#### **знать:**

- основы анализа информации о функционировании системы внутреннего документооборота организации, ведения баз данных по различным показателям;

#### **уметь:**

- грамотно ими пользоваться;

#### **владеть/ быть в состоянии продемонстрировать**:

- навыками работы с компьютером как средством управления информацией.

**ПК-10 –** владением навыками количественного и качественного анализа информации при принятии управленческих решений, построения экономических, финансовых и организационно-управленческих моделей путем их адаптации к конкретным задачам управления**;**

*В результате освоения компетенции ПК-10 студент должен:* 

#### **знать**:

-основы количественного и качественного анализа информации при принятии управленческих решений ;

#### **уметь**:

- строить экономические, финансовые и организационно-управленческие модели;

**владеть/ быть в состоянии продемонстрировать**:

- адаптировать модели к конкретным задачам управления.

#### **2. МЕСТО ДИСЦИПЛИНЫ (МОДУЛЯ) В СТРУКТУРЕ ОБРАЗОВАТЕЛЬНОЙ ПРОГРАММЫ**

Дисциплина «Информационные технологии в экономике» относится к вариативной части блока Б1 (Б1.В.05).

Изучение курса базируется на знаниях, полученных в ходе изучения дисциплины средней общеобразовательной школы «Информатика» и «Математика».

## **3. ОБЪЕМ ДИСЦИПЛИНЫ (МОДУЛЯ) В ЗАЧЕТНЫХ ЕДИНИЦАХ С УКАЗАНИЕМ КОЛИЧЕСТВА АКАДЕМИЧЕСКИХ ЧАСОВ, ВЫДЕЛЕННЫХ НА КОНТАКТНУЮ РАБОТУ ОБУЧАЮЩИХСЯ С ПРЕПОДАВАТЕЛЕМ (ПО ВИДАМ ЗАНЯТИЙ) И НА САМОСТОЯТЕЛЬНУЮ РАБОТУ ОБУЧАЮЩИХСЯ**

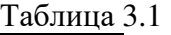

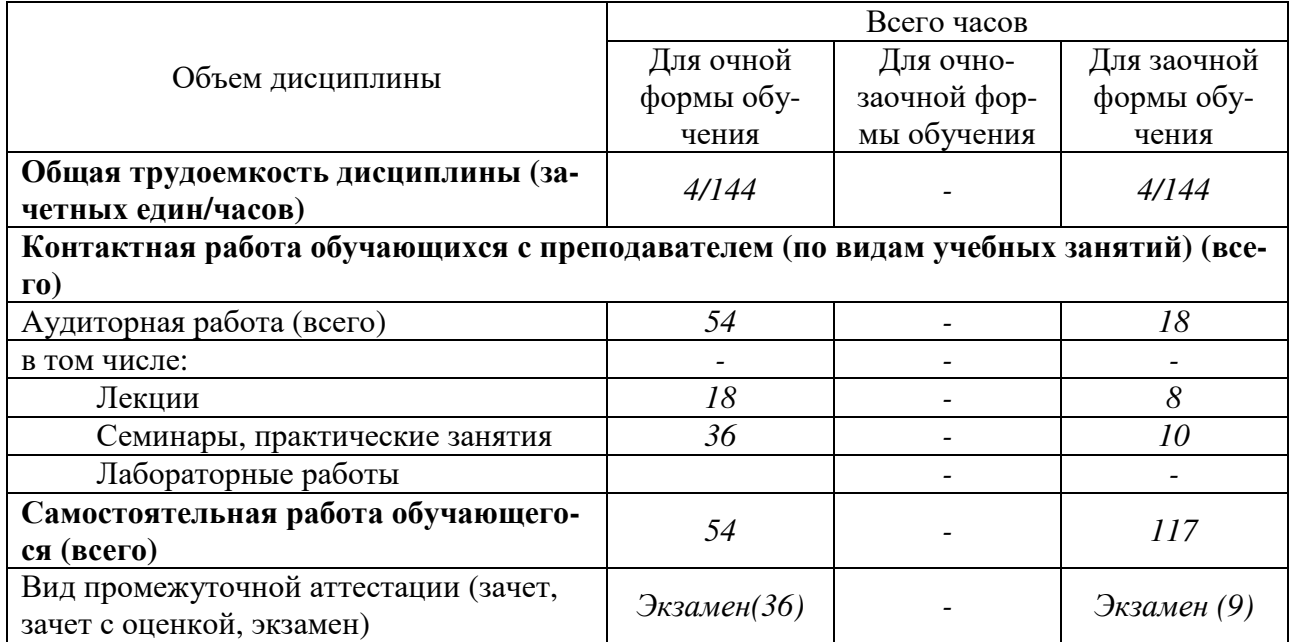

### **4. СОДЕРЖАНИЕ ДИСЦИПЛИНЫ (МОДУЛЯ), СТРУКТУРИРОВАННОЕ ПО ТЕМАМ (РАЗДЕЛАМ) С УКАЗАНИЕМ ОТВЕДЕННОГО НА НИХ КОЛИЧЕСТВА АКАДЕМИЧЕСКИХ ИЛИ АСТРОНОМИЧЕСКИХ ЧАСОВ И ВИДОВ УЧЕБНЫХ ЗАНЯТИЙ;**

#### **4.1 Содержание дисциплины (модуля)**

**Тема 1. Организация и средства информационных технологий обеспечения управленческой деятельности.**

Что такое информационная технология, основные предметные области менеджмента, компьютерная поддержка, операционные системы и сети.

**Тема 2. Инструментальные средства компьютерных технологий информационного обеспечения управленческой деятельности и основы их построения.**

Основы работы в компьютерных сетях, браузеры, поисковые системы, электронная почта, справочные правовые системы (СПС).

#### Тема 3. Использование интегрированных программных пакетов с системами подготовки текстовых документов и ведения баз данных (СУБД).

Выбранные предметные области: управление проектами, поддержка процессов поставки и сбыта товаров; средства программной поддержки продукты отечественной фирмы Expert Systems (г. Москва): управление проектами - приложение Project Expert, поставка и сбыт приложение Sales Expert.

#### Тема 4. Организация компьютерных информационных систем.

Автоматизированные банковские системы (AБC) - программный комплекс RS-Bank, знакомство с бухгалтерской системой 1С.

#### Тема 5. Использование распределенной обработки информации.

Электронная коммерция - обзор, структура Интернет-магазина.

Тема 6. Компьютерные технологии интеллектуальной поддержки управленческих решений.

Знакомство с приложением What-If Analysis фирмы Expert Systems, обзор современных многомерных аналитических систем.

#### $4.2.$ Разделы/темы дисциплины, их трудоемкость и виды занятий

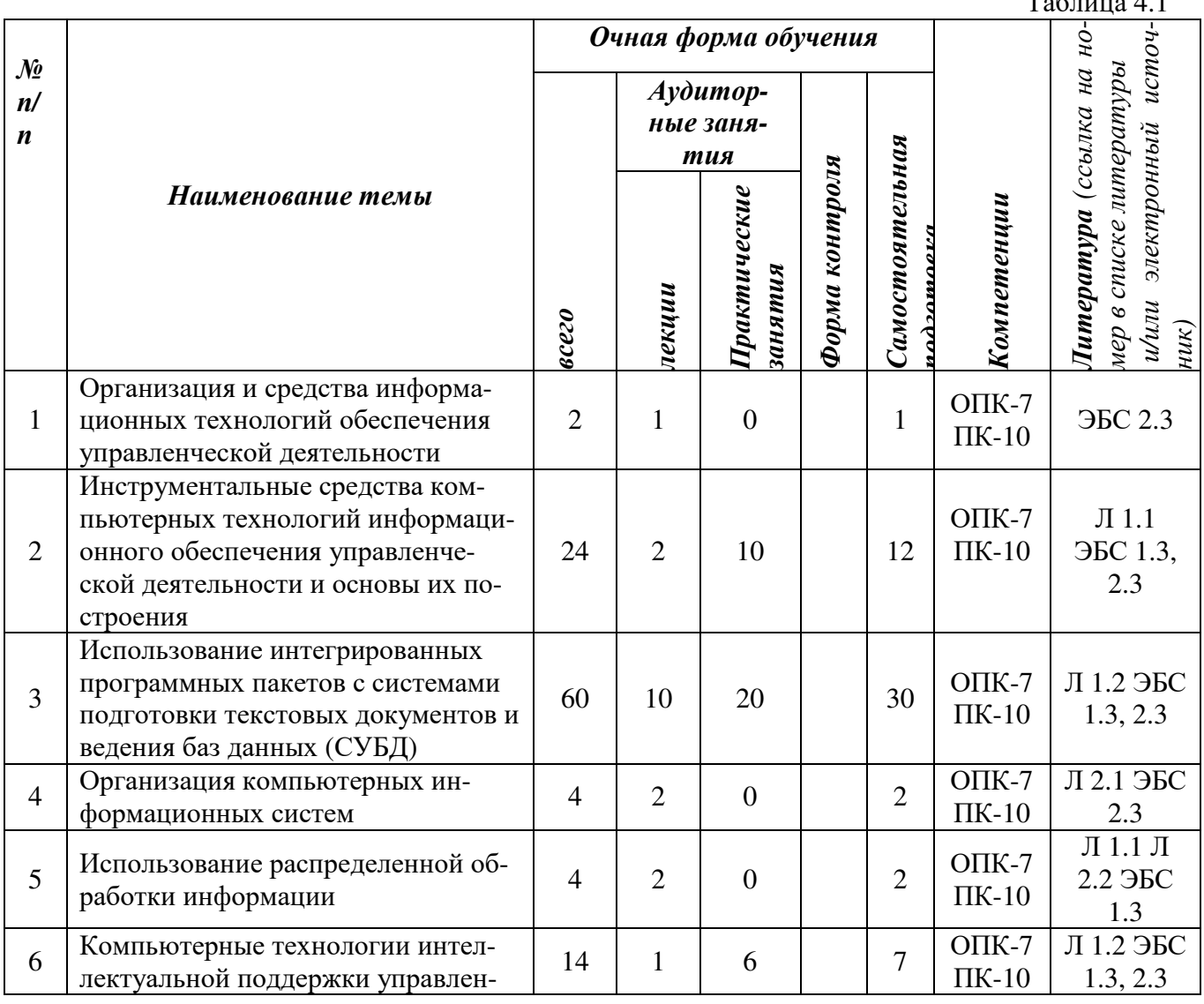

Стр. 6 из 24

 $\mathbf{r}$ 

 $\overline{4}$ 

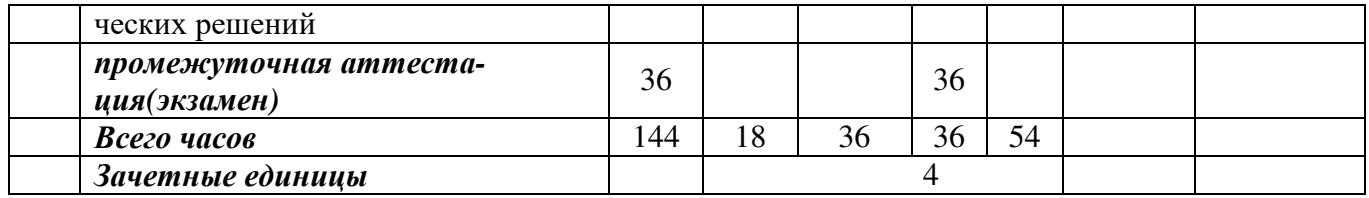

*Вид промежуточной аттестации: экзамен*

#### *Литература (ссылка на*  $\tilde{H}$ *и/или электронный источ- ник) заочная форма обучения списке литературы № Аудитор-*(ссылка *п/ ные заняп* Самостоятельная *Самостоятельная тия* Форма контроля *Форма контроля Наименование темы* Трактические *Практические* nadunbann Компетенции *Компетенции подготовка занятия влекции номер всего*  $(iik)$ Организация и средства информа- $8 \mid 1 \mid 0 \mid 7 \mid \frac{\text{OIIK-7}}{\text{IIK-10}}$ 1 ционных технологий обеспечения ЭБС 2.3 управленческой деятельности Инструментальные средства компьютерных технологий информаци-ОПК-7 Л 1.1  $\mathfrak{D}$ онного обеспечения управленче-ПК-10 ЭБС 1.3, 30 | 2 | 2 | 26 ской деятельности и основы их по-2.3 строения Использование интегрированных программных пакетов с системами 65 | 2 | 8 | 55 | ONK-7 Л 1.2 ЭБС 3 ПК-10 подготовки текстовых документов и 1.3, 2.3 ведения баз данных (СУБД) Л 2.1 ЭБС <sup>4</sup>Организация компьютерных ин-6 1 0 5 OIIK-7 формационных систем ПК-10 2.3 Л 1.1 Л <sup>5</sup>Использование распределенной об-работки информации 6 1 0 5 ОПК-7 2.2 ЭБС ПК-10 1.3 Компьютерные технологии интел- $20 \left[ \begin{array}{c|c} 1 & 0 \end{array} \right] = \left[ \begin{array}{c|c} 19 & 0 \end{array} \right] = 19$ Л 1.2 ЭБС 6 лектуальной поддержки управлен-ПК-10 1.3, 2.3 ческих решений *промежуточная аттестация* 9 9 *Bcezo часов* 144 8 10 9 117 *Зачетные единицы* 4

*Вид промежуточной аттестации: экзамен*

Таблица 4.2

#### **5. ПЕРЕЧЕНЬ УЧЕБНО-МЕТОДИЧЕСКОГО ОБЕСПЕЧЕНИЯ ДЛЯ САМОСТОЯТЕЛЬНОЙ РАБОТЫ ОБУЧАЮЩИХСЯ ПО ДИСЦИПЛИНЕ (МОДУЛЮ)**

#### **Тема 1. Организация и средства информационных технологий обеспечения управленческой деятельности.**

*Список литературы по теме приведен в таблице 4.1 Задания для самостоятельной работы.* 

1. Что такое информационная технология.

2. Основные предметные области менеджмента.

3. Компьютерная поддержка.

4. Операционные системы и сети.

#### **Тема 2. Инструментальные средства компьютерных технологий информационного обеспечения управленческой деятельности и основы их построения.**

*Список литературы по теме приведен в таблице 4.1* 

*Задания для самостоятельной работы.* 

1. Адресация компьютерных сетях.

- 2. Браузеры Interhet Explorer, Firefox, Google Chrome.
- 3. Поисковые системы Yandex и Google.
- 4. Электронная почта Outlook Express.

5. Справочные правовые системы (СПС) «Консультант Плюс» и «Гарант».

#### **Тема 3. Использование интегрированных программных пакетов с системами подготовки текстовых документов и ведения баз данных (СУБД).**

*Список литературы по теме приведен в таблице 4.1* 

*Задания для самостоятельной работы.* 

1. Управление проектами.

2. Поддержка процессов поставки и сбыта товаров.

3. Средства программной поддержки продукты отечественной фирмы Expert Systems (г. Москва):

- управление проектами - приложение Project Expert,

- поставка и сбыт – приложение Sales Expert.

#### **Тема 4. Организация компьютерных информационных систем.**

*Список литературы по теме приведен в таблице 4.1* 

*Задания для самостоятельной работы.* 

- 1. Программный комплекс RS-Bank.
- 2. Бухгалтерской система 1С.

#### **Тема 5. Использование распределенной обработки информации.**

*Список литературы по теме приведен в таблице 4.1* 

*Задания для самостоятельной работы.* 

- 1. Электронная коммерция.
- 2. Структура Интернет-магазина.

#### **Тема 6. Компьютерные технологии интеллектуальной поддержки управленческих решений.**

*Список литературы по теме приведен в таблице 4.1 Задания для самостоятельной работы.* 

1. Приложение What-If Analysis фирмы Expert Systems.

2. Обзор современных многомерных аналитических систем.

## **6. ФОНД ОЦЕНОЧНЫХ СРЕДСТВ ДЛЯ ПРОВЕДЕНИЯ ПРОМЕЖУТОЧНОЙ АТТЕСТАЦИИ ОБУЧАЮЩИХСЯ ПО ДИСЦИПЛИНЕ (МОДУЛЮ)**

Приложение №1 к рабочей программе дисциплины

#### **7. ОСНОВНАЯ И ДОПОЛНИТЕЛЬНАЯ УЧЕБНАЯ ЛИТЕРАТУРА, НЕОБХОДИМАЯ ДЛЯ ОСВОЕНИЯ ДИСЦИПЛИНЫ (МОДУЛЯ) Основная литература**

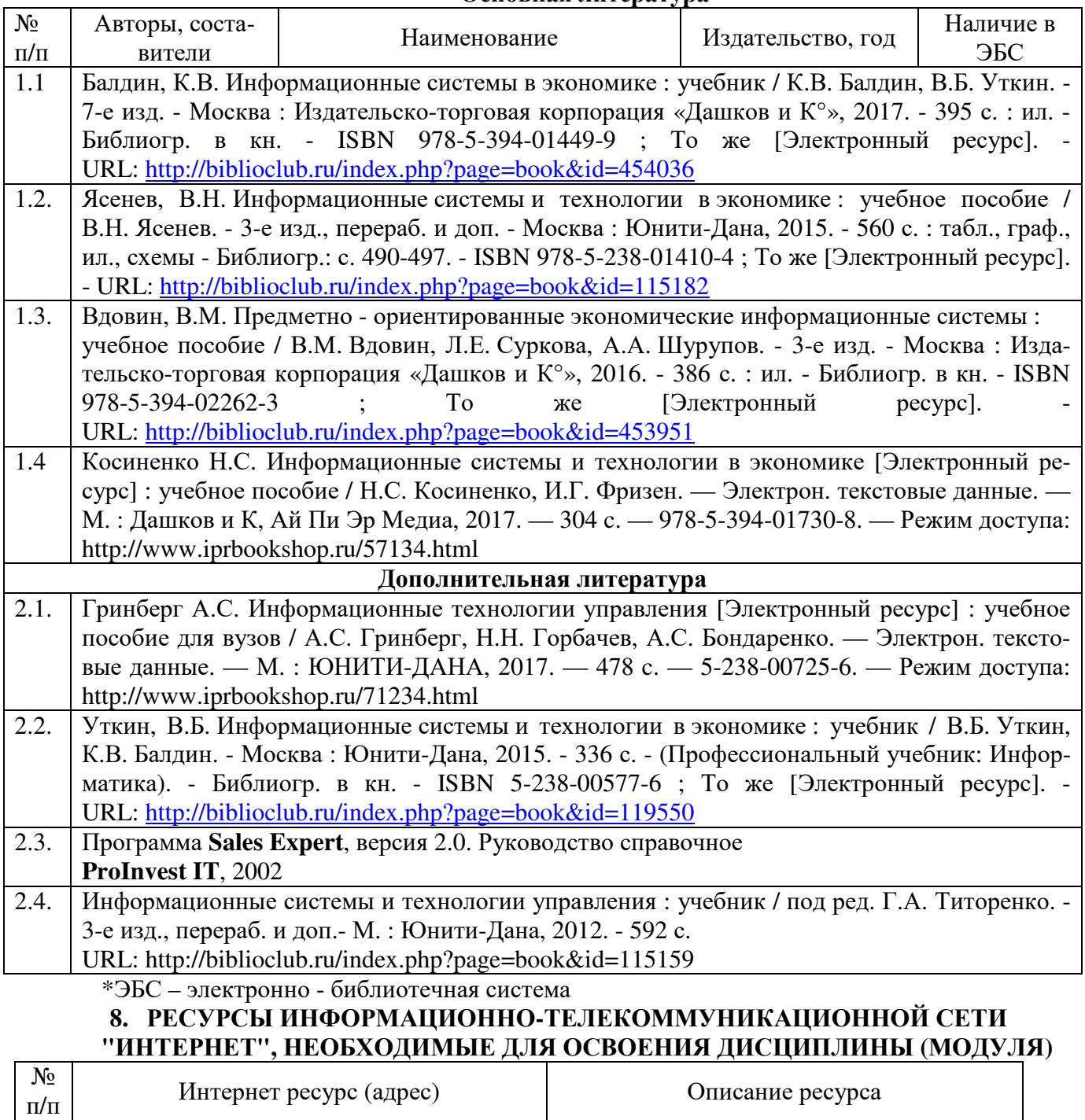

Профессиональные базы данных

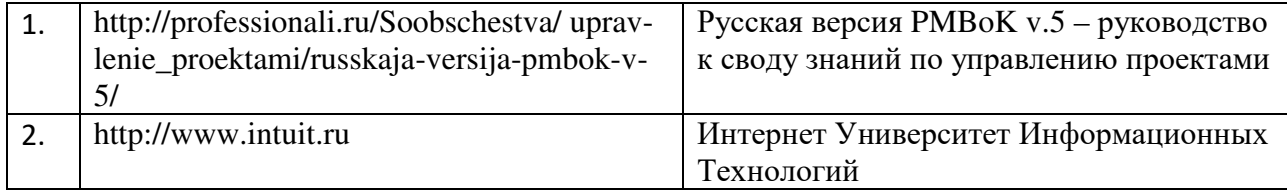

#### **9. МЕТОДИЧЕСКИЕ УКАЗАНИЯ ДЛЯ ОБУЧАЮЩИХСЯ ПО ОСВОЕНИЮ ДИСЦИПЛИНЫ (МОДУЛЯ)**

Учебным планом дисциплины «Информационные технологии в менеджменте» предусмотрены: чтение лекций, проведение лабораторных занятий, самостоятельная работа студента.

В процессе освоения дисциплины «Информационные технологии в менеджменте» используются следующие образовательные технологии.

Стандартные формы обучения:

- лекции в мультимедийной аудитории,
- практические занятия в компьютерном классе,
- консультации.

Методы обучения с применением интерактивных форм образовательных технологий:

- компьютерное тестирование,
- обсуждение подготовленных сообщений.
- Задания для самостоятельной работы студентов включают в себя:
- выполнение тестовых заданий, размещенных в Moodle, Qwest;
- подготовка сообщений для занятий в интерактивной форме.

Результаты работы студентов подводятся в ходе их промежуточной и итоговой аттестаций. Рабочая программа дисциплины обеспечена фондом оценочных средств (ФОС) для проведения текущего контроля, промежуточной и итоговой аттестаций. *Текущий контроль* проводится по темам курса и имеет целью проверить уровень владения изученным материалом или степень сформированности отдельных навыков. *Промежуточная аттестация* проводится дважды в семестр. Она отражает посещение студентами лекций и работу на практических занятиях. В случае, если студент не прошел аттестацию, он не будет допущен к экзамену. *Итоговый контроль* проводится в виде экзамена.

#### **Методические указания по подготовке к экзамену**

Для получения зачета студент должен выполнить фиксированное количество заданий, количество и качество которых контролируются во время практических занятий. Экзаменационная оценка выставляется по результатам компьютерного тестирования по всему курсу и степени выполнения заданий на практических занятиях.

#### **10. ИНФОРМАЦИОННЫЕ ТЕХНОЛОГИИ, ИСПОЛЬЗУЕМЫЕ ПРИ ОСУЩЕСТВЛЕНИИ ОБРАЗОВАТЕЛЬНОГО ПРОЦЕССА ПО ДИСЦИПЛИНЕ (МОДУЛЮ), ВКЛЮЧАЯ ПЕРЕЧЕНЬ ПРОГРАММНОГО ОБЕСПЕЧЕНИЯ И ИНФОРМАЦИОННЫХ СПРАВОЧНЫХ СИСТЕМ ПРОГРАММНОЕ ОБЕСПЕЧЕНИЕ И ИНФОРМАЦИОННЫЕ СПРАВОЧНЫЕ СИСТЕМЫ**

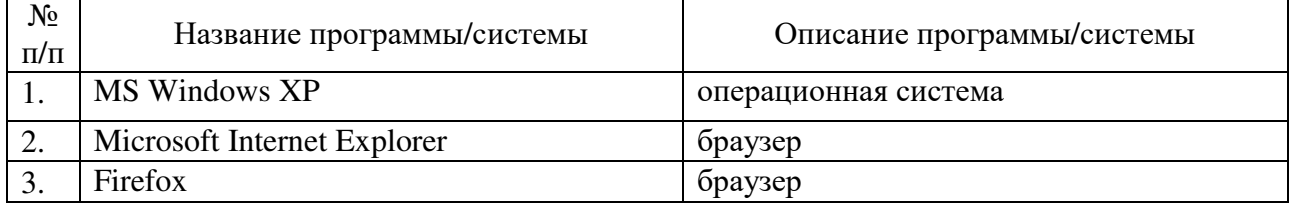

Стр. 10 из 24

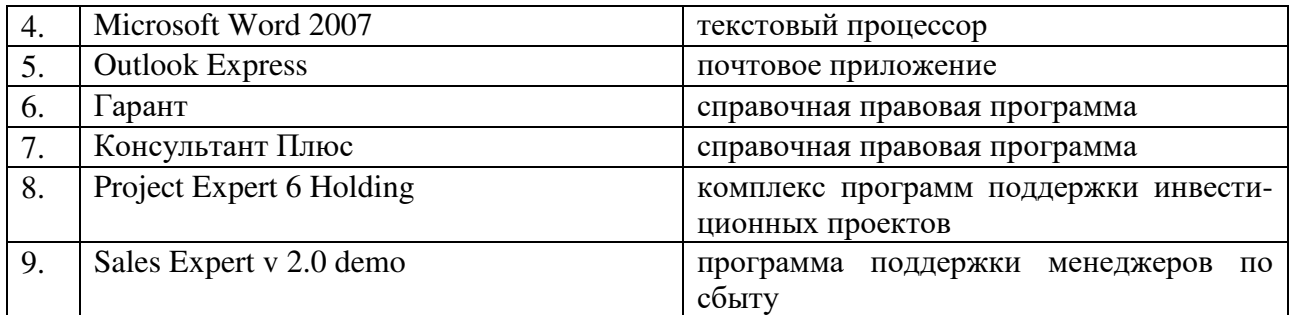

#### **11. МАТЕРИАЛЬНО-ТЕХНИЧЕСКАЯ БАЗА, НЕОБХОДИМАЯ ДЛЯ ОСУЩЕСТВЛЕНИЯ ОБРАЗОВАТЕЛЬНОГО ПРОЦЕССА ПО ДИСЦИПЛИНЕ (МОДУЛЮ)**

Для лекций: аудитории 601, 506, оборудованные мультимедийными средствами обучения с установленным комплектом программных средств.

Для практических занятий: ауд. 613 с установленным комплектом программных средств.

Для лиц с ОВЗ. В учебных помещениях возможно оборудование специальных учебных мест, предполагающих увеличение размера зоны на одно место с учетом подъезда и разворота кресла-коляски, увеличения ширины прохода между рядами столов. В аудитории хорошее освещение, в соответствии с требованиями СЭС.

В случае обучения слабослышащих обучающихся аудитории по необходимости оборудуются аудиотехникой (микрофонами, динамиками, наушниками или головными телефонами, диктофонами).

#### **12. ОБРАЗОВАТЕЛЬНЫЕ ТЕХНОЛОГИИ**

В процессе освоения дисциплины «Информационные технологии в менеджменте» используются следующие образовательные технологии.

Стандартные формы обучения:

- лекции в мультимедийной аудитории,
- лабораторные занятия в компьютерном классе,
- консультации.

Методы обучения с применением интерактивных форм образовательных технологий:

- компьютерное тестирование,
- обсуждение подготовленных сообщений.

#### **Приложение №1 к разделу № 6**

#### **Фонд оценочных средств для проведения промежуточной аттестации обучающихся по дисциплине (модулю) 6.1 ПЕРЕЧЕНЬ КОМПЕТЕНЦИЙ С УКАЗАНИЕМ ЭТАПОВ ИХ ФОРМИРОВАНИЯ В ПРОЦЕССЕ ОСВОЕНИЯ ОБРАЗОВАТЕЛЬНОЙ ПРОГРАММЫ**

Этапами формирования компетенций в процессе освоения образовательной программы являются семестры.

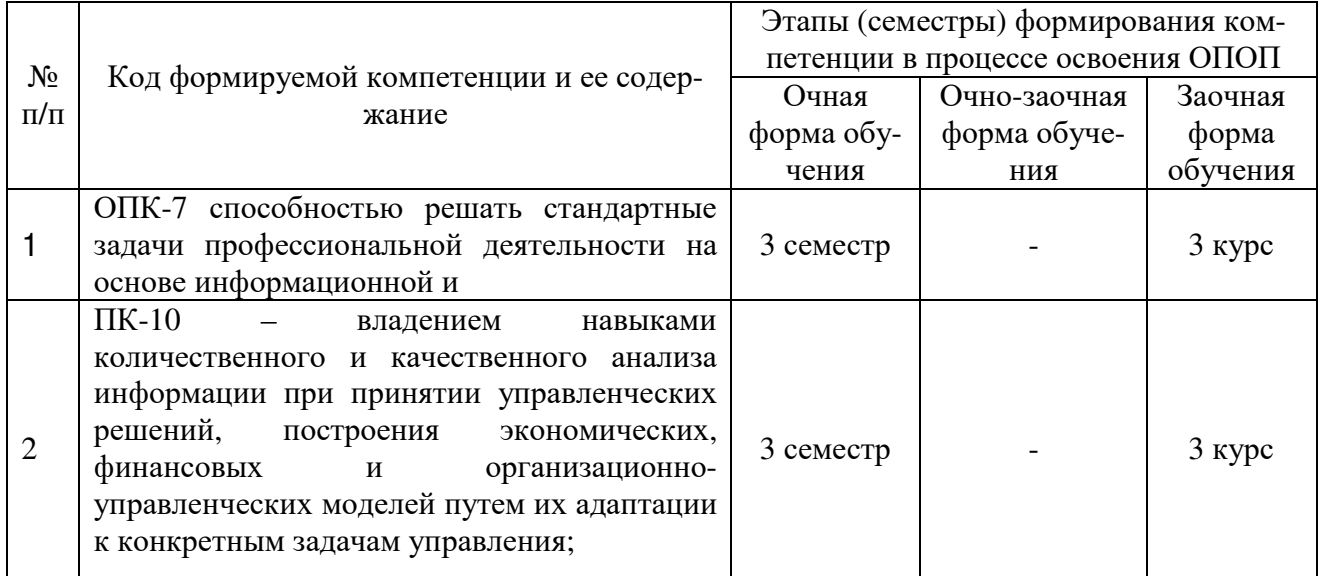

#### **6.2 ОПИСАНИЕ ПОКАЗАТЕЛЕЙ И КРИТЕРИЕВ ОЦЕНИВАНИЯ КОМПЕТЕНЦИЙ НА РАЗЛИЧНЫХ ЭТАПАХ ИХ ФОРМИРОВАНИЯ, ОПИСАНИЕ ШКАЛ ОЦЕНИВАНИЯ**

В зависимости от количества баллов оценивание компетентности студента оценивается по уровням: от 3 до 4 баллов - «минимальный уровень», от 5 до 7 баллов - «базовый уровень», от 8 до 9 баллов - «высокий уровень».

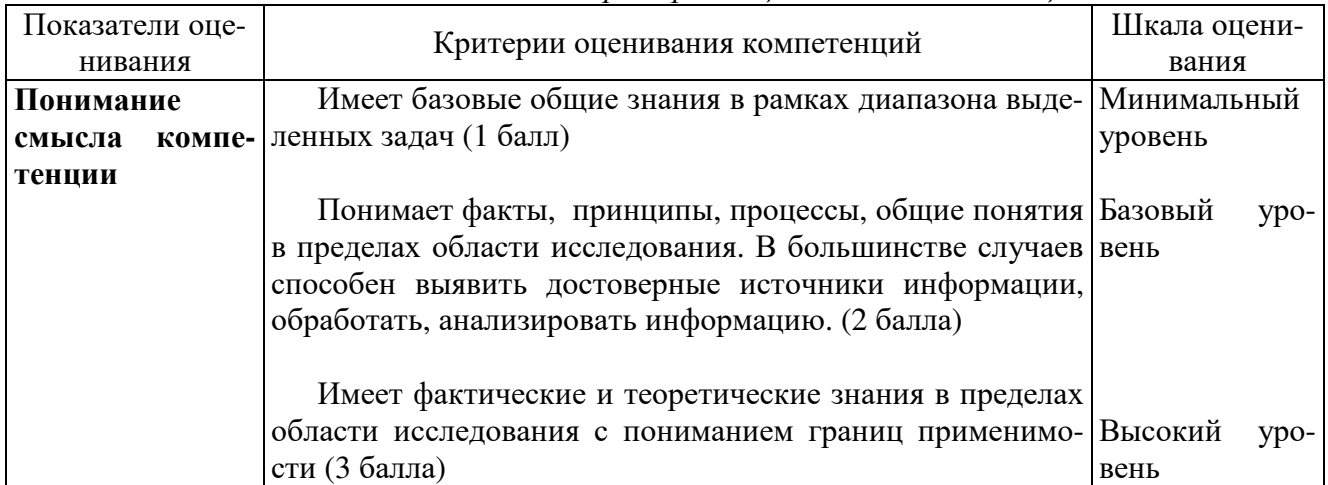

*Описание показателей и критериев оценивания компетенций*

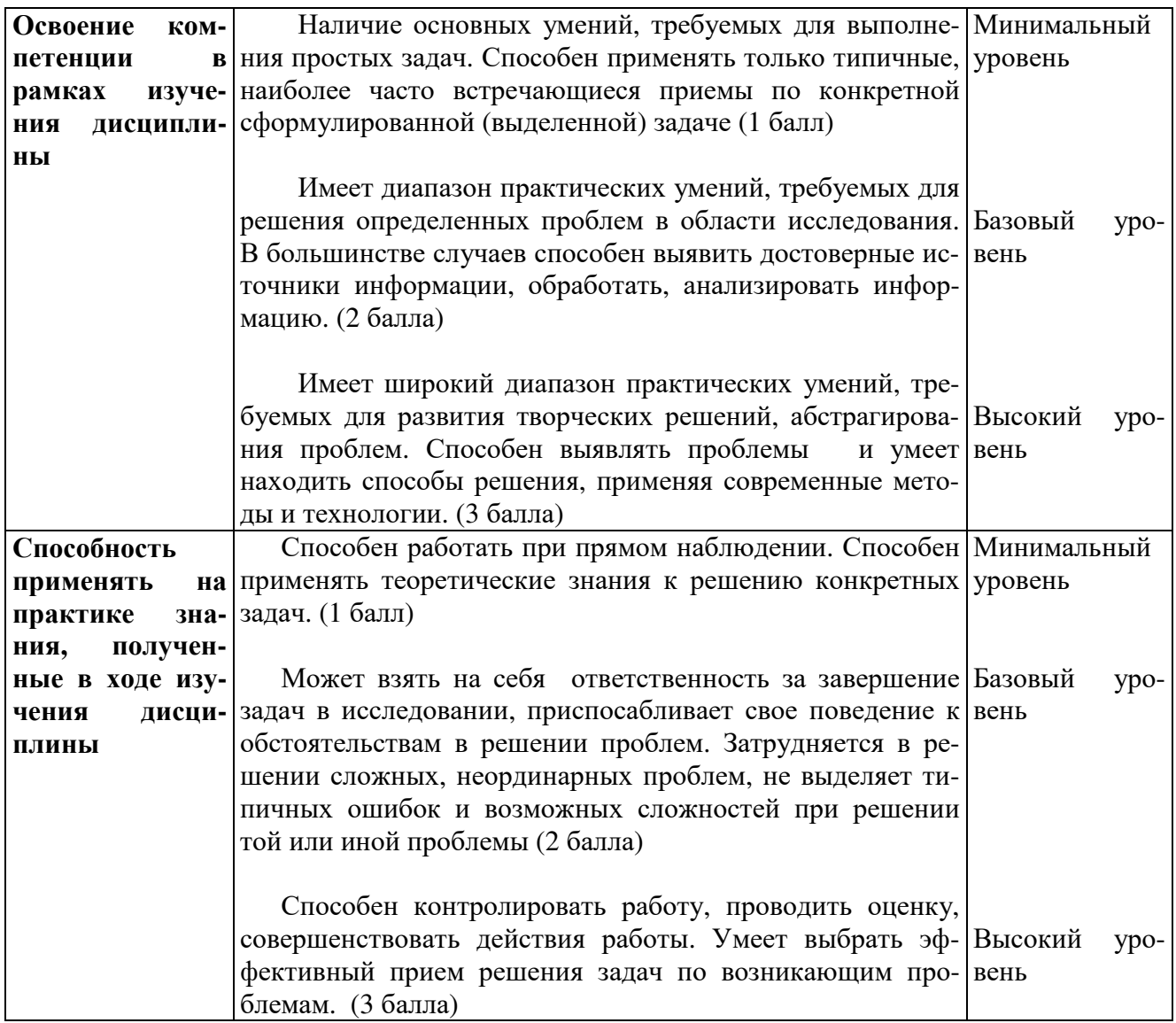

*Шкала оценки для проведения промежуточной аттестации по дисциплине*

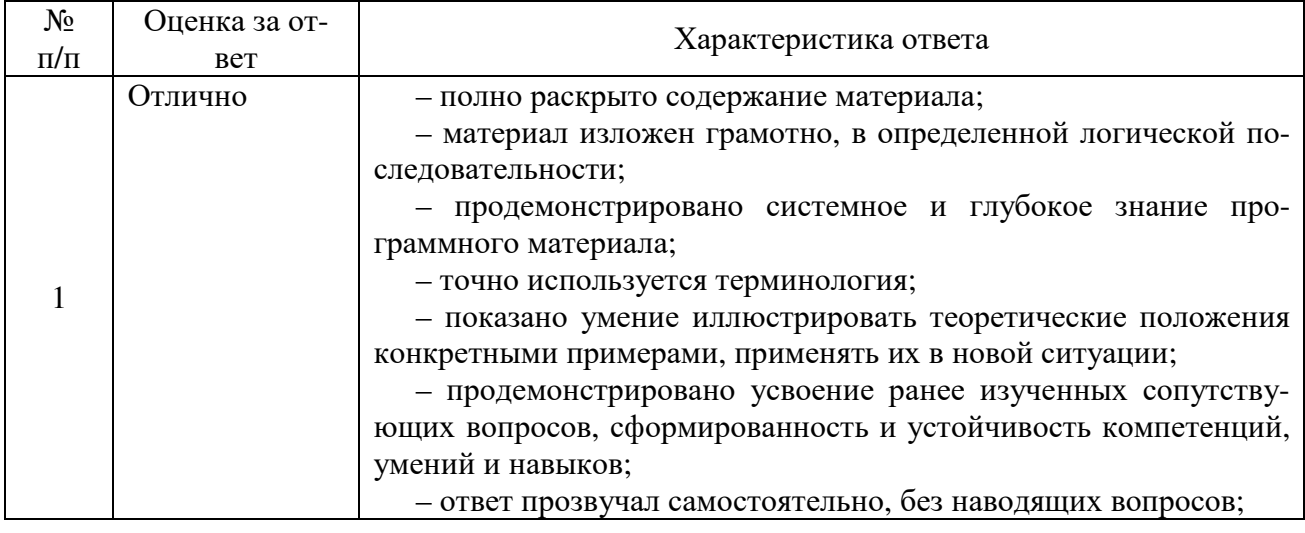

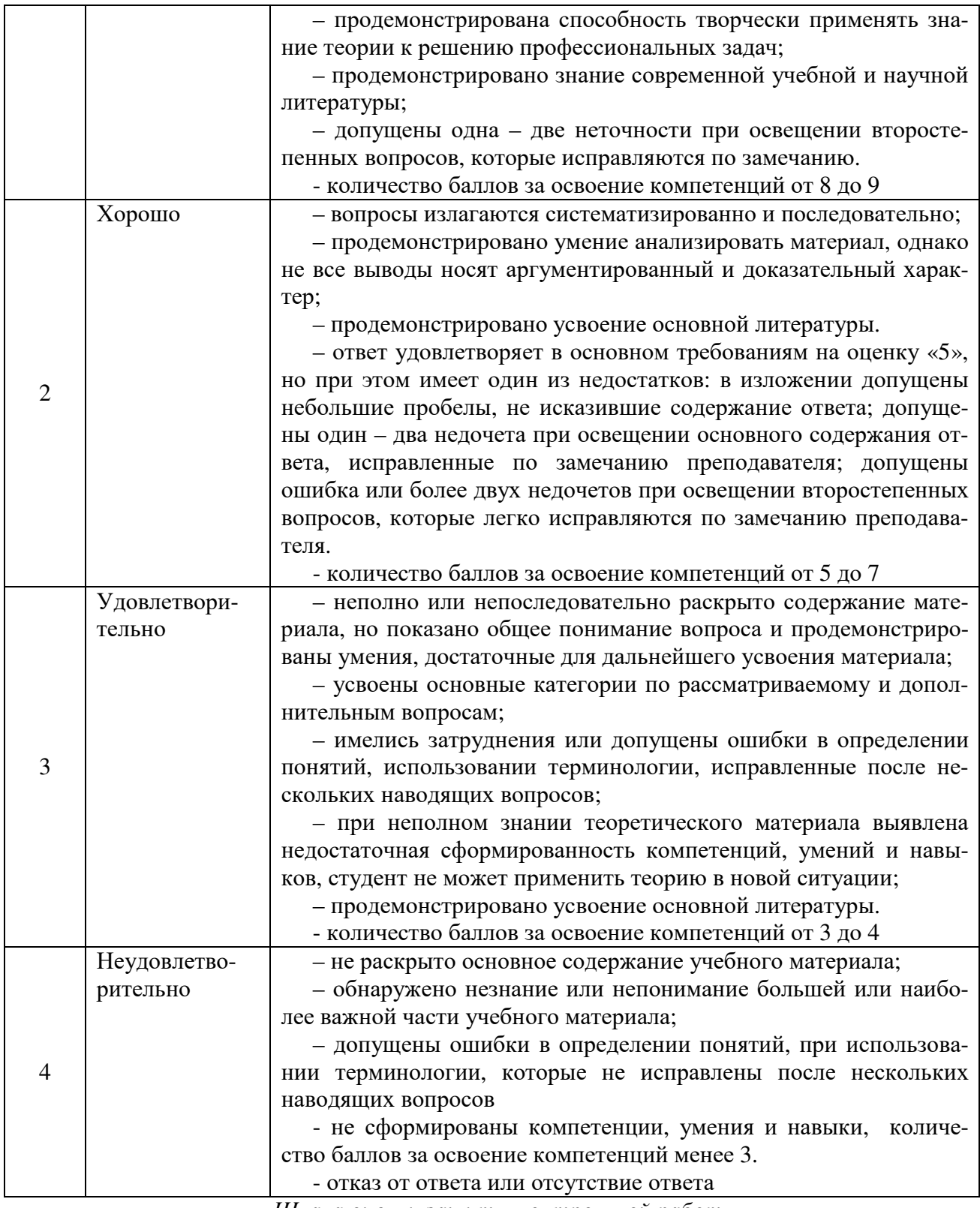

*Шкала оценки защиты контрольной работы*

Контрольная работа выполняется в виде отчета по результатам разработки актуализированного проекта и оценивается по шкале *«зачтено – не зачтено»*.

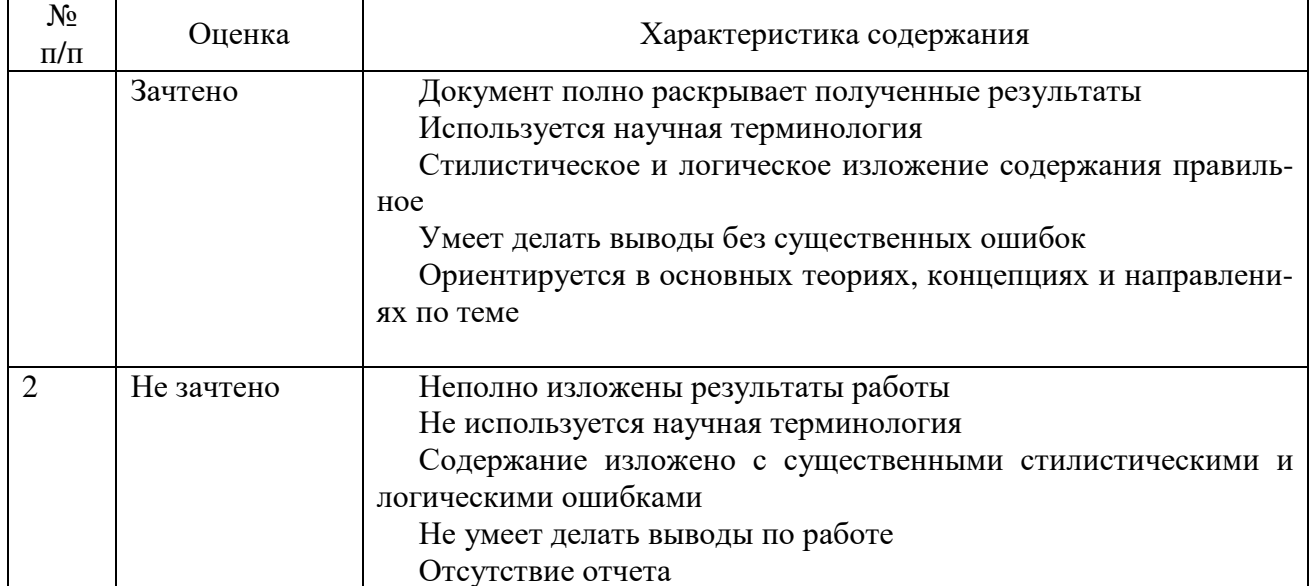

#### Для студентов с ограниченными возможностями здоровья предусмотрены следующие оценочные средства:

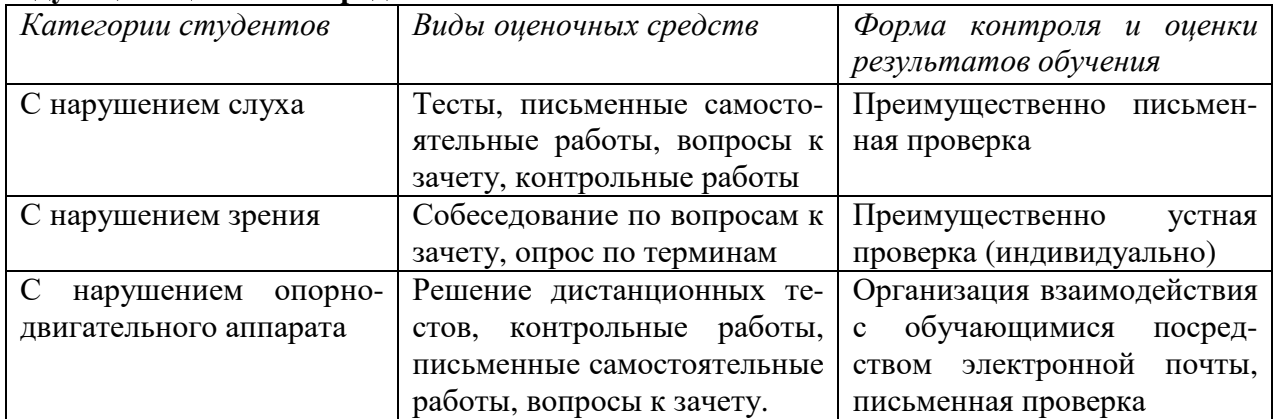

Студентам с ограниченными возможностями здоровья увеличивается время на подготовку ответов на контрольные вопросы. В освоении дисциплины инвалидами и лицами с ограниченными возможностями здоровья большое значение имеет индивидуальная работа. Под индивидуальной работой подразумевается индивидуальная учебная работа (консультации), то есть дополнительное разъяснение учебного материала и углубленное изучение материала с теми обучающимися, которые в этом заинтересованы.

#### 6.3 ТИПОВЫЕ КОНТРОЛЬНЫЕ ЗАДАНИЯ ИЛИ ИНЫЕ МАТЕРИАЛЫ, НЕОБХОДИМЫЕ ДЛЯ ОЦЕНКИ ЗНАНИЙ, УМЕНИЙ, НАВЫКОВ И (ИЛИ) ОПЫТА ДЕЯТЕЛЬНОСТИ, ХАРАКТЕРИЗУЮЩИХ ЭТАПЫ ФОРМИРОВАНИЯ КОМПЕТЕНЦИЙ В ПРОЦЕССЕ ОСВОЕНИЯ ОБРАЗОВАТЕЛЬНОЙ ПРОГРАММЫ

Этап формирования компетенций в процессе изучения дисциплины «Информационные технологии в менеджменте» характеризуется следующими типовыми контрольными задания-MИ.

#### Типовые контрольные вопросы для подготовки к экзамену при проведении промежуточной аттестации по дисциплине

1. Понятие компьютерной сети.

2. Привести примеры DNS-имени и IP-адреса.

3. С помощью поисковой системы http://www.74.ru/ найти расписание электричек г. Челябинска.

4. Найти сведения о государственной аккредитации ВУЗов.

5. Программа Project Expert. Показать дефицит наличных средств в течение времени проекта.

6. Программа Sales Expert. Завести новый контакт.

7. AБC RS-bank v 5.0. Новые возможности. Терминология. Концепция построения.

8. Интернет-магазины.

**DADITATITE** 

9. Анализ вариантов проекта в программе What-If Analysis.

Критерии оценки изложены в шкале оценки для проведения промежуточной аттестации по дисциплине в п.6.2.

#### Типовые практические задачи (задания, тесты) билетов для проведения промежуточной аттестации по дисциплине

#### ИТОГОВЫЙ ТЕСТ ПО ДИСЦИПЛИНЕ

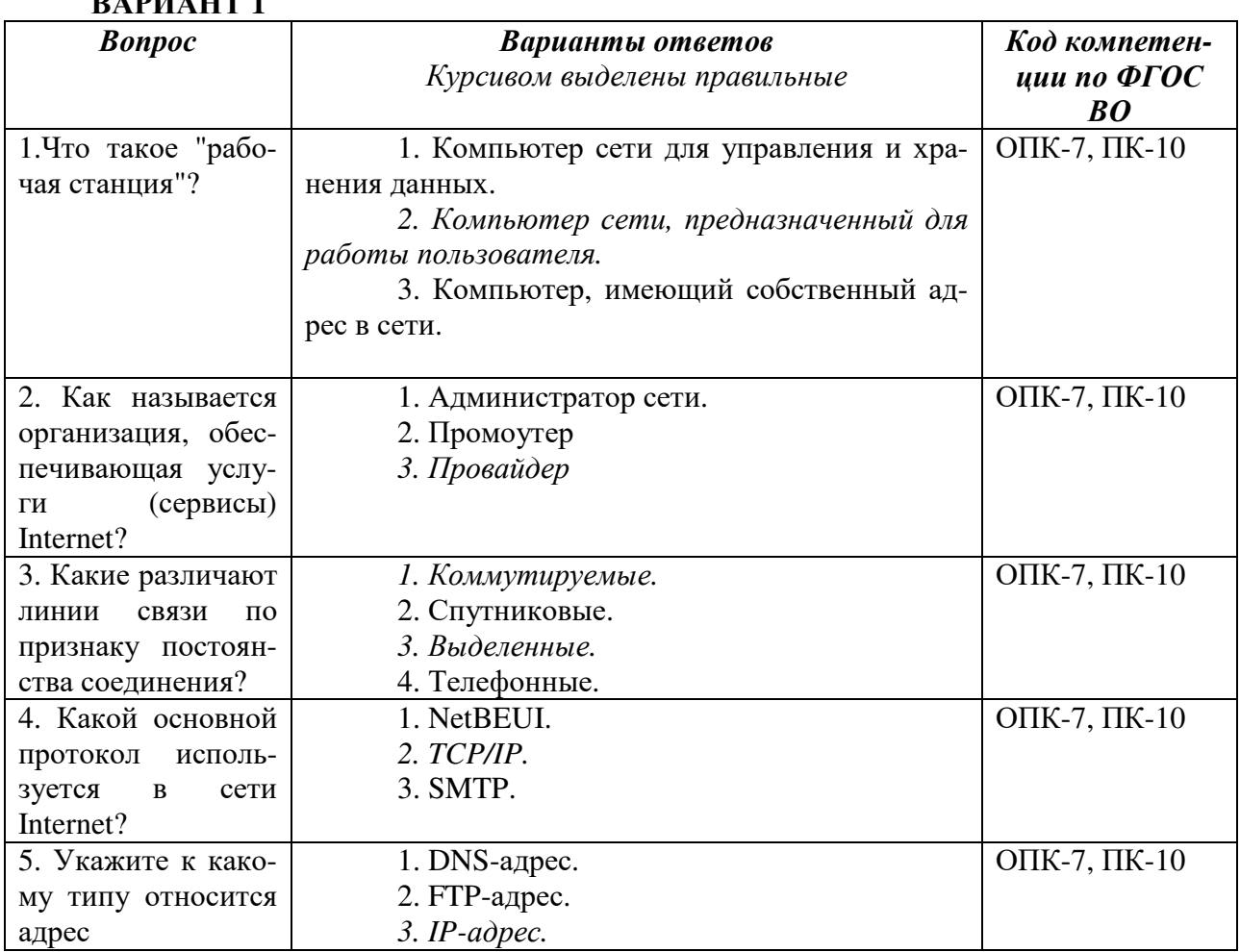

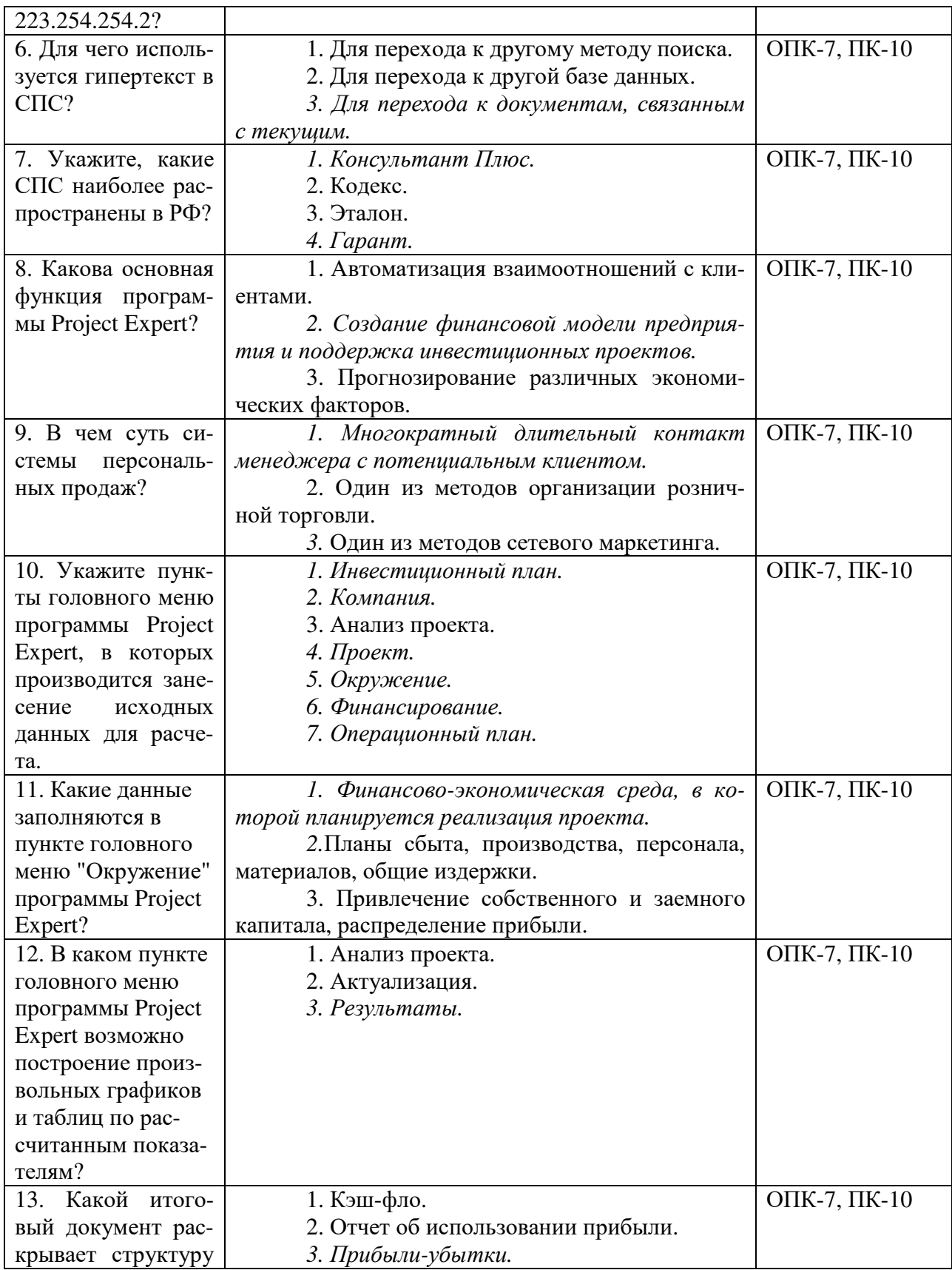

. . . . . . . . . . . . . . . .

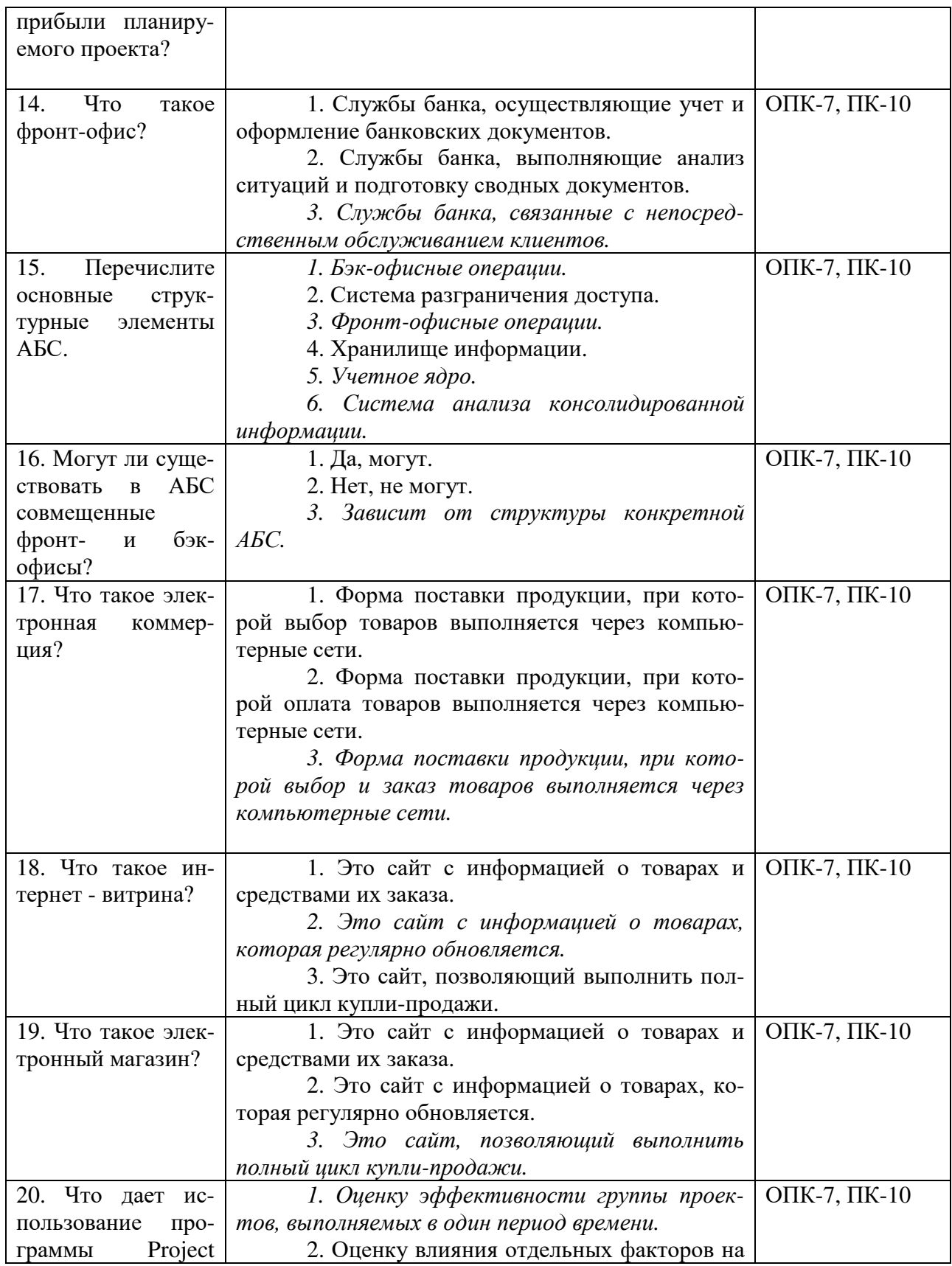

. . . . . . . . . . . . . . . .

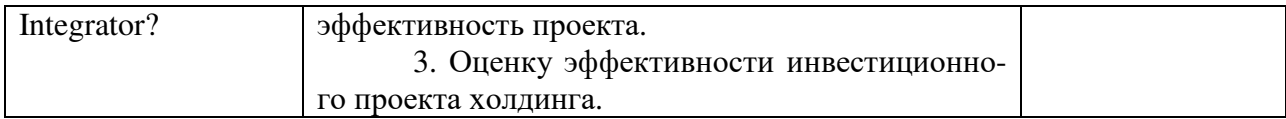

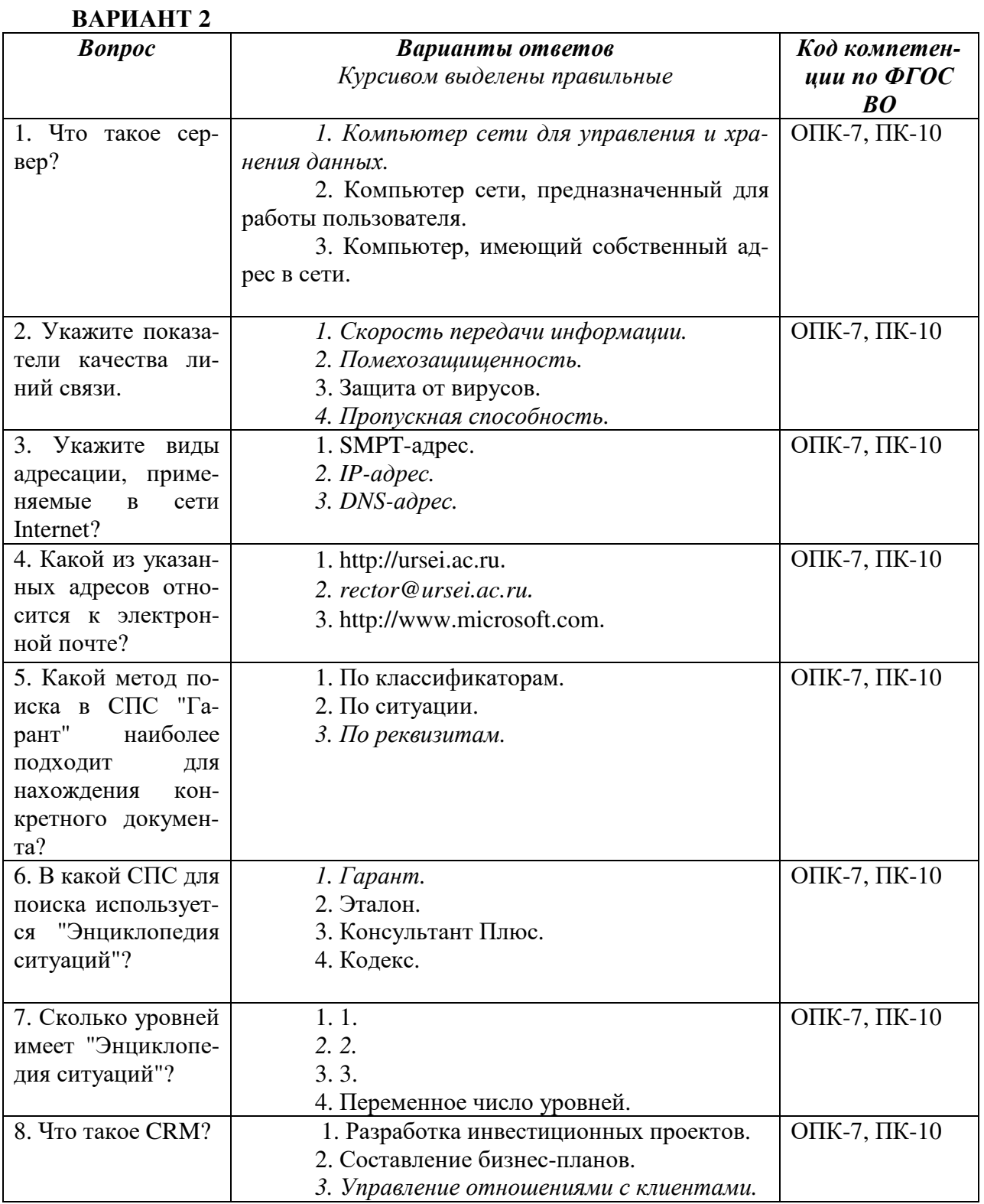

Стр. 19 из 24

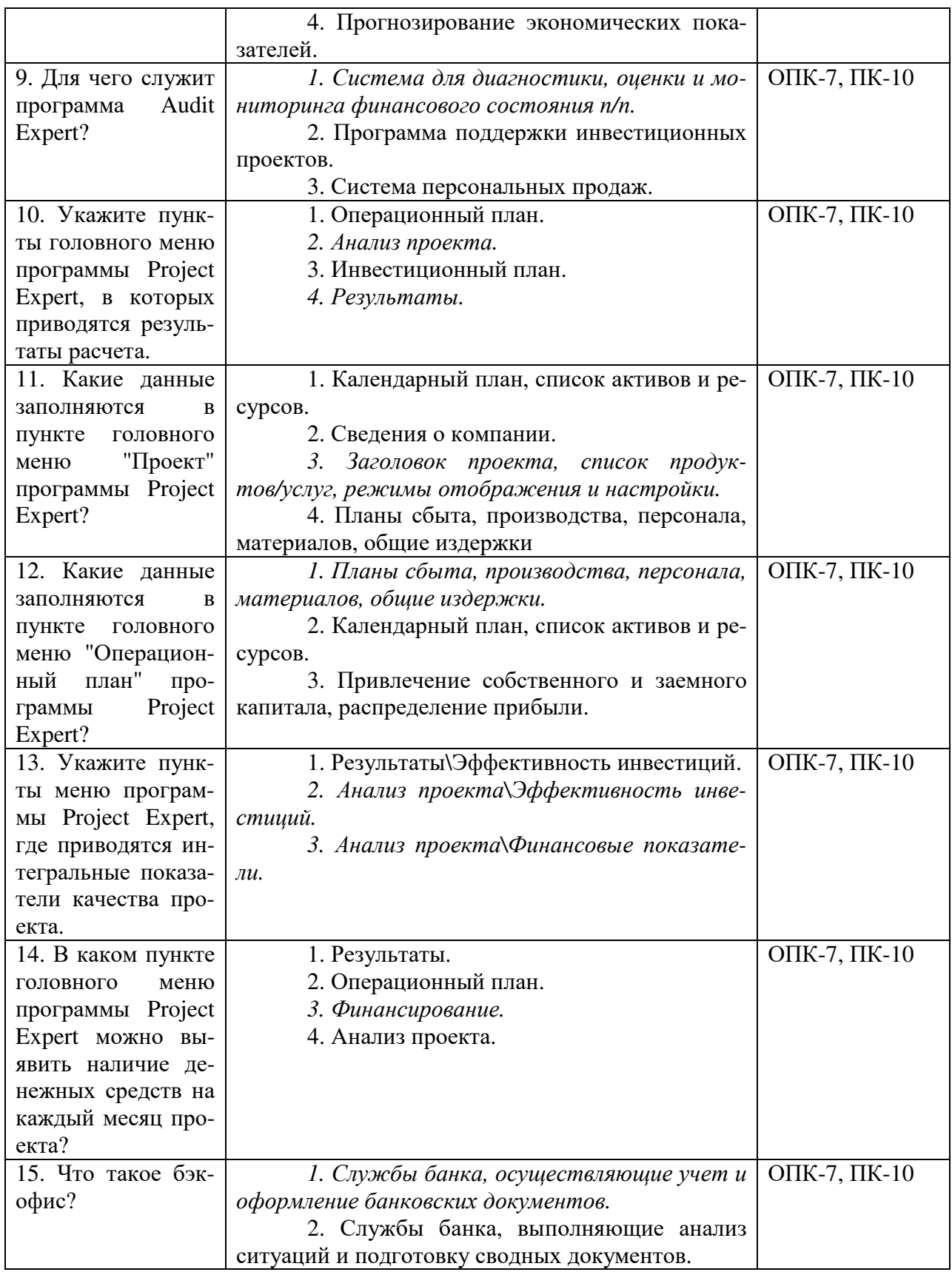

. . . . . . . . . . . . .

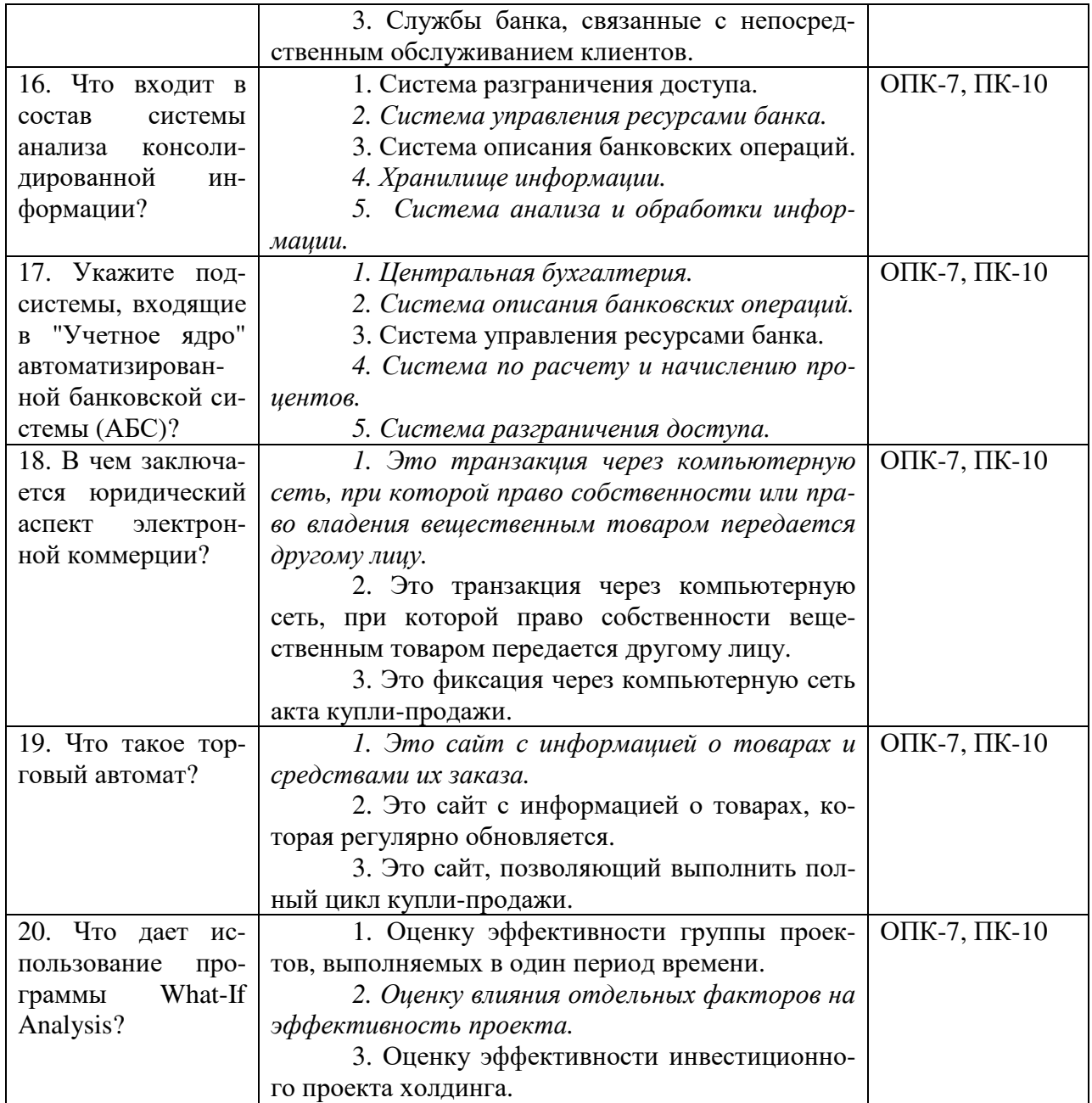

## **Критерии формирования оценок по тестам**

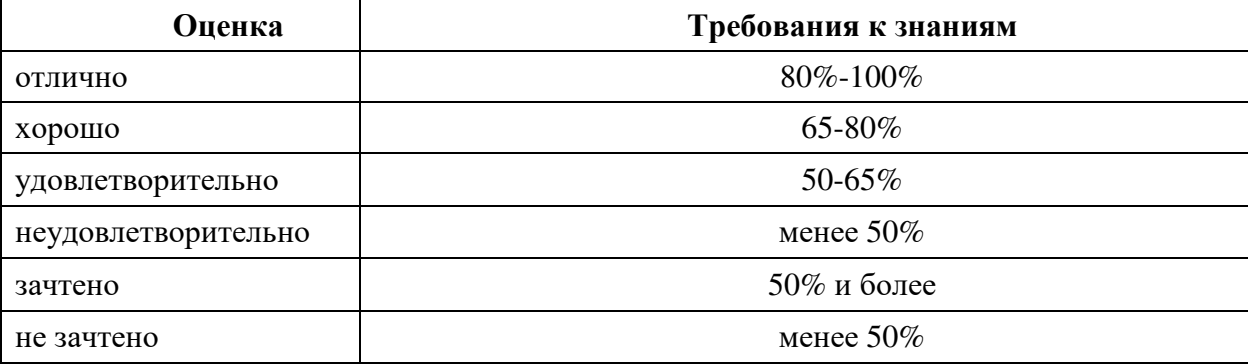

Стр. 21 из 24

## **Типовые задания для контрольной работы для заочной формы обучения**

1. Развитие телефонной компании "Космос".

2. Строительство сети бензозаправочных станций.

#### **6.4 МЕТОДИЧЕСКИЕ МАТЕРИАЛЫ, ОПРЕДЕЛЯЮЩИЕ ПРОЦЕДУРЫ ОЦЕНИВАНИЯ ЗНАНИЙ, УМЕНИЙ, НАВЫКОВ И (ИЛИ) ОПЫТА ДЕЯТЕЛЬНОСТИ, ХАРАКТЕРИЗУЮЩИХ ЭТАПЫ ФОРМИРОВАНИЯ КОМПЕТЕНЦИЙ.**

#### **Форма билета для проведения промежуточной аттестации по дисциплине**

#### **УРАЛЬСКИЙ СОЦИАЛЬНО-ЭКОНОМИЧЕСКИЙ ИНСТИТУТ (ФИЛИАЛ)**

#### **Образовательного учреждения профсоюзов**

**высшего образования**

### **«АКАДЕМИЯ ТРУДА И СОЦИАЛЬНЫХ ОТНОШЕНИЙ»**

*Социально - экономический факультет* 38.03.02 Менеджмент *Дисциплина: «Информационные системы в экономике»* 

#### **Экзаменационный билет № 1**

1. Понятие компьютерной сети.

2. Программа Project Expert. Показать дефицит наличных средств в течение времени проекта.

Зав. кафедрой \_\_\_\_\_\_\_\_\_\_\_\_\_\_\_\_\_\_\_\_ (И.В. Сафронова)

Критерии оценки изложены в шкале оценки для проведения промежуточной аттестации по дисциплине (п.6.2.).

#### **Индивидуальные задания по актуализации инвестиционных проектов**

1. Развитие телефонной компании "Космос".

- 2. Строительство сети бензозаправочных станций.
- 3. Бурение скважин и строительство инженерных сооружений для добычи нефти.
- 4. Организация фирмы для сборки и продажи компьютеров.
- 5. Оптовая торговля и переработка мяса и рыбы.
- 6. Организация инфраструктуры для оптовой торговли и переработки мяса и рыбы.
- 7. Постройка нефтеперерабатывающего завода.
- 8. Производство автомобилей.
- 9. Строительство рыболовного траулера.
- 10. Создание специализированной флотилии для ярусного лова донных рыб.
- 11. Реконструкция сети зоновой спутниковой связи.
- 12. Строительство жилого комплекса и бизнес-центра.

13. Разработка и производство оборудования для бестраншейной прокладки коммуни-

#### каний.

- 14. Производство и обогащение угля.
- 15. Развитие предприятия АО "Хлебокомбинат".

#### **Оценка достижений студента по выполнению лабораторных работ**

Оценку «отлично» заслуживает студент, если индивидуальное учебное задание решено в полном объеме, с соблюдением индивидуального варианта, с требуемой точностью. Решения сопровождаются корректными комментариями и выводами.

Оценку «хорошо» заслуживает студент, если индивидуальное учебное задание решено в полном объеме, с соблюдением индивидуального варианта. Решения сопровождаются комментариями и выводами.

Оценку «удовлетворительно» заслуживает студент, если индивидуальное учебное задание решено в неполном объеме, но с соблюдением индивидуального варианта. Решения сопровождаются комментариями и выводами.

Оценку «неудовлетворительно» выставляется студенту, если индивидуальное учебное задание не решено, либо решено с ошибками и характеризуется отсутствием выводов.

# **ЛИСТ СОГЛАСОВАНИЯ**

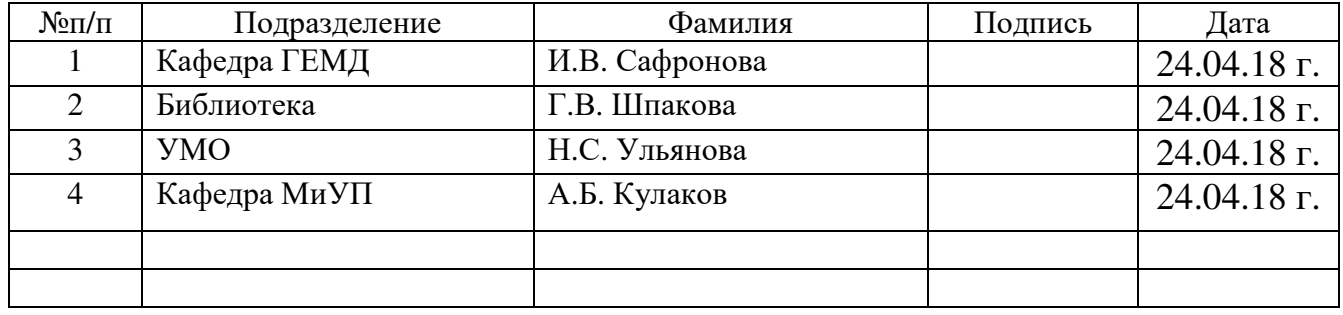